## DigiCert® PKI Platform

Microsoft Endpoint Support Matrix

Version 8.21.3

June 16, 2021

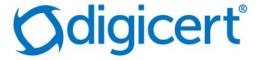

## **Legal Notice**

Copyright © 2021 DigiCert, Inc. All rights reserved. DigiCert and its logo are registered trademarks of DigiCert, Inc. Other names may be trademarks of their respective owners.

The product described in this document is provided by DigiCert, Inc. and distributed under licenses restricting its use, copying, distribution, and decompilation/reverse engineering. No part of this document may be reproduced in any form by any means without prior written authorization of DigiCert, Inc. and its licensors, if any.

THE DOCUMENTATION IS PROVIDED "AS IS" AND ALL EXPRESS OR IMPLIED CONDITIONS, REPRESENTATIONS AND WARRANTIES, INCLUDING ANY IMPLIED WARRANTY OF MERCHANTABILITY, FITNESS FOR A PARTICULAR PURPOSE OR NON-INFRINGEMENT, ARE DISCLAIMED, EXCEPT TO THE EXTENT THAT SUCH DISCLAIMERS ARE HELD TO BE LEGALLY INVALID. DIGICERT, INC. SHALL NOT BE LIABLE FOR INCIDENTAL OR CONSEQUENTIAL DAMAGES IN CONNECTION WITH THE FURNISHING, PERFORMANCE, OR USE OF THIS DOCUMENTATION. THE INFORMATION CONTAINED IN THIS DOCUMENTATION IS SUBJECT TO CHANGE WITHOUT NOTICE.

The licensed software and documentation are deemed to be commercial computer software as defined in FAR 12.212 and subject to restricted rights as defined in FAR Section 52.227-19 "Commercial Computer Software - Restricted Rights" and DFARS 227.7202, "Rights in Commercial Computer Software or Commercial Computer Software Documentation", as applicable, and any successor regulations. Any use, modification, reproduction release, performance, display or disclosure of the licensed software and documentation by the U.S. Government shall be solely in accordance with the terms of this documentation.

DigiCert, Inc. 2801 North Thanksgiving Way, Suite 500 Lehi, UT 84043 https://www.digicert.com/ The below table provides an overview of the platforms and use-cases formally supported by DigiCert for the Microsoft Endpoint MDM integration.

| Certificate<br>Template Name                       | Intune<br>Flow | Seat<br>Pool | Keystore<br>Location | Win<br>10 | (V9) | (v12.4) | (High Sierra, 10.13.6) (2) | 1-layer<br>CA | 2-layer<br>CA | Supported<br>SAN Extensions |
|----------------------------------------------------|----------------|--------------|----------------------|-----------|------|---------|----------------------------|---------------|---------------|-----------------------------|
| Client<br>Authentication<br>for Intune (1)         | SCEP/<br>PFX   | User         | Personal             | Yes       | Yes  | Yes     | Yes                        | Yes           | Yes           | UPN<br>Email                |
| Generic Device<br>Authentication<br>for Intune (1) | SCEP/<br>PFX   | Device       | Local<br>Computer    | Yes       | Yes  | Yes     | Yes                        | Yes           | Yes           | UPN<br>Email<br>DNS Name    |
| S/MIME<br>(Signing only)<br>for Intune             | SCEP/<br>PFX   | User         | Personal             | Yes       | Yes  | Yes     | Yes                        | Yes           | Yes           | UPN<br>Email                |

<sup>(1)</sup> Currently, the Intune certificate template allows for both PFX and SCEP enrollment flows. DigiCert will lock out the template to the appropriate enrollment method.

## SCEP Enrollment URLs for Intune-SCEP certificate templates

The below table shows the required SCEP URLs per platform (Production and Partner Lab), when configuring a profile on the Microsoft Endpoint portal. Note that for Windows profiles, "pkiclient.exe" needs to be removed since it is appended by the Intune application automatically.

| DigiCert PKI Platform 8x | SCEP URL for Windows platforms                                                          | SCEP URL for Android/ iOS / macOS                                                                     |
|--------------------------|-----------------------------------------------------------------------------------------|----------------------------------------------------------------------------------------------------|
| Production               | https://pki-scep-<br>symauth.com/scep/ <your-<br>PROFILE-OID&gt;/cgi-bin</your-<br>     | https://pki-<br>scep.symauth.com/scep/ <your-<br>PROFILE-OID&gt;/cgi-bin/pkiclient.exe</your-<br>     |
| Partner Lab              | https://ptnr-pki-<br>scep.bbtest.net/scep/ <your-<br>PROFILE-OID&gt;/cgi-bin</your-<br> | https://ptnr-pki-<br>scep.bbtest.net/scep/ <your-<br>PROFILE-OID&gt;/cgi-bin/pkiclient.exe</your-<br> |

<sup>(2)</sup> Later versions may also work but have not been formally tested by DigiCert.